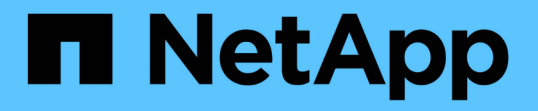

### サポートされている構成の確認 Snapdrive for Unix

NetApp October 04, 2023

This PDF was generated from https://docs.netapp.com/ja-jp/snapdriveunix/aix/task\_importing\_data\_files.html on October 04, 2023. Always check docs.netapp.com for the latest.

# 目次

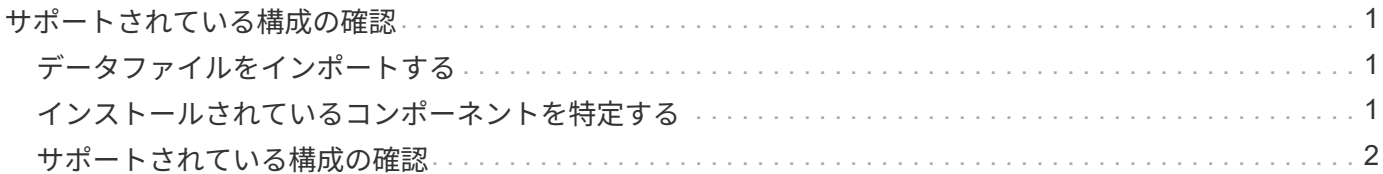

## <span id="page-2-0"></span>サポートされている構成の確認

SnapDrive for UNIX の設定チェックツールを使用すると、 SnapDrive for UNIX の実行で サポートされる設定を特定して確認できます。

更新されたデータファイルを使用した構成チェックツールでは、 SnapDrive for UNIX でサポートされる構成 がチェックされ、システム内のサポートされるコンポーネントとサポートされないコンポーネントがすべてリ ストされます。

このツールを使用すると、 SnapDrive for UNIX を使用する前に、必要なすべてのコンポーネントと正しいバ ージョンがホストで使用可能であることを確認できます。

#### <span id="page-2-1"></span>データファイルをインポートする

SnapDrive for UNIX でサポートされている最新の構成がツールに表示されるように、サ ポートマトリックスの最新データをダウンロードして構成チェッカーツールを更新でき ます。更新されたデータファイルを使用した構成チェックツールでは、 SnapDrive for UNIX でサポートされる構成がチェックされ、システム内のサポートされるすべてのコ ンポーネントがリストされます。

手順

- 1. ToolChest から最新のデータファイルをダウンロードします。
- 2. 最新のデータファイルをインポートします。

\*sdconfcheck import-file./confcheck\_data.tar.gz \*``

### <span id="page-2-2"></span>インストールされているコンポーネントを特定する

SnapDrive for UNIX 構成チェッカーツールを使用して、ホストプラットフォームにイン ストールされているコンポーネントを特定できます。

#### 手順

1. インストールされているコンポーネントを特定します。

#### **sdconfcheck detect**`

'dconfcheck.out' ログ・ファイルは '/var/log' ファイル内にインストールされているコンポーネントを識別 するために使用されますログファイルの名前は、「 dconfcheck.out.1` 」、「 dconfcheck.out.2 」のよう に段階的に変更されます。

SnapDrive for UNIX 構成チェッカーツールは、 Red Hat Enterprise Linux 6 環境で ext3 ファイルシステム を検出しません。「 m odprobe -v ext3 」コマンドを実行して、 ext3 ファイルシステムをロードする必要 があります。

2. 「 dconfcheck detect 」コマンドを実行した後で、リストされているコンポーネントをインストールまた は設定する必要がある場合があります。

### <span id="page-3-0"></span>サポートされている構成の確認

SnapDrive for UNIX でサポートされる構成を確認するには、ホスト・システム内のコン ポーネント(オペレーティング・システム、ホストにインストールされているソフトウ ェアのバージョン、プロトコル、ホスト上のファイル・システムなど)、および「 snapdrive.conf 」ファイルの各構成パラメータに指定されている値を調べます。

手順

1. サポートされている構成を確認します。

\*sdconfcheck チェック \*`

```
[root@scspr0023764001 bin]# sdconfcheck check
NOTE: SnapDrive Configuration Checker is using the data file version
v12052013
    Please make sure that you are using the latest version.
    Refer to the SnapDrive for Unix Installation and Administration Guide
for more details.
Detected Intel/AMD x64 Architecture
Detected Linux OS
Detected sg3_utils 1.28
Detected Kernel Version 2.6.32-358.el6.x86_64
Detected LVM_SUPPRESS_FD_WARNINGS has not set
Detected Multipathing version 0.4.9
Detected /etc/multipath.conf file not found
Detected Host OS Red Hat Enterprise Linux 6.0 Update 4
Detected NFSv3 FileSystem on Linux
Detected Software iSCSI on Linux
Detected NFSv4 Filesystem on Linux
Detected Ext4 File System
Detected Linux Native LVM2
Detected Linux Native MPIO
Did not find any supported cluster solutions.
Did not find any supported HU tool kits.
Trace-Enabled: on
Trace-Level: 7
Supported Configurations on this host by SDU Version 5.2.2
-------------------------------------------------------------
Linux NFS Configuration
[root@scspr0023764001 bin]#
```
出力に表示されたコンポーネントを確認し、不足しているコンポーネントをインストールまたは設定しま す。

Copyright © 2023 NetApp, Inc. All Rights Reserved. Printed in the U.S.このドキュメントは著作権によって保 護されています。著作権所有者の書面による事前承諾がある場合を除き、画像媒体、電子媒体、および写真複 写、記録媒体、テープ媒体、電子検索システムへの組み込みを含む機械媒体など、いかなる形式および方法に よる複製も禁止します。

ネットアップの著作物から派生したソフトウェアは、次に示す使用許諾条項および免責条項の対象となりま す。

このソフトウェアは、ネットアップによって「現状のまま」提供されています。ネットアップは明示的な保 証、または商品性および特定目的に対する適合性の暗示的保証を含み、かつこれに限定されないいかなる暗示 的な保証も行いません。ネットアップは、代替品または代替サービスの調達、使用不能、データ損失、利益損 失、業務中断を含み、かつこれに限定されない、このソフトウェアの使用により生じたすべての直接的損害、 間接的損害、偶発的損害、特別損害、懲罰的損害、必然的損害の発生に対して、損失の発生の可能性が通知さ れていたとしても、その発生理由、根拠とする責任論、契約の有無、厳格責任、不法行為(過失またはそうで ない場合を含む)にかかわらず、一切の責任を負いません。

ネットアップは、ここに記載されているすべての製品に対する変更を随時、予告なく行う権利を保有します。 ネットアップによる明示的な書面による合意がある場合を除き、ここに記載されている製品の使用により生じ る責任および義務に対して、ネットアップは責任を負いません。この製品の使用または購入は、ネットアップ の特許権、商標権、または他の知的所有権に基づくライセンスの供与とはみなされません。

このマニュアルに記載されている製品は、1つ以上の米国特許、その他の国の特許、および出願中の特許によ って保護されている場合があります。

権利の制限について:政府による使用、複製、開示は、DFARS 252.227-7013(2014年2月)およびFAR 5252.227-19(2007年12月)のRights in Technical Data -Noncommercial Items(技術データ - 非商用品目に関 する諸権利)条項の(b)(3)項、に規定された制限が適用されます。

本書に含まれるデータは商用製品および / または商用サービス(FAR 2.101の定義に基づく)に関係し、デー タの所有権はNetApp, Inc.にあります。本契約に基づき提供されるすべてのネットアップの技術データおよび コンピュータ ソフトウェアは、商用目的であり、私費のみで開発されたものです。米国政府は本データに対 し、非独占的かつ移転およびサブライセンス不可で、全世界を対象とする取り消し不能の制限付き使用権を有 し、本データの提供の根拠となった米国政府契約に関連し、当該契約の裏付けとする場合にのみ本データを使 用できます。前述の場合を除き、NetApp, Inc.の書面による許可を事前に得ることなく、本データを使用、開 示、転載、改変するほか、上演または展示することはできません。国防総省にかかる米国政府のデータ使用権 については、DFARS 252.227-7015(b)項(2014年2月)で定められた権利のみが認められます。

#### 商標に関する情報

NetApp、NetAppのロゴ、<http://www.netapp.com/TM>に記載されているマークは、NetApp, Inc.の商標です。そ の他の会社名と製品名は、それを所有する各社の商標である場合があります。